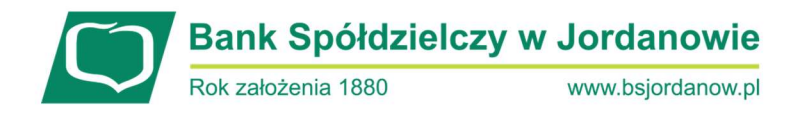

## Bezpieczny komputer i telefon – najważniejsze zasady

- 1) Systematycznie dokonuj aktualizacji oprogramowania na komputerze i telefonie (systemu, antywirusów, aplikacji, przeglądarki).
- 2) Stosuj zaporę sieciową (firewall) i cyklicznie skanuj komputer programem antywirusowym.
- 3) Nie instaluj na komputerze, ani na smartfonie oprogramowania z niezidentyfikowanych źródeł.
- 4) Nie podłączaj zewnętrznych nośników danych do swojego komputera, jeżeli nie masz pewności co do ich bezpieczeństwa. Podobnie postępuj z podłączaniem telefonu do komputera.
- 5) Jeśli podłączasz do komputera np. pendrive'y skanuj je pod kątem wirusów i złośliwego oprogramowania. A najlepiej - nie podłączaj urządzeń, które nie należą do Ciebie.
- 6) Pobieraj aplikację mobilną banku oraz jej aktualizacje tylko z autoryzowanych sklepów: App Store i Google Play.
- 7) Zabezpiecz dostęp do telefonu oraz komputera poprzez hasłem, odciskiem palca lub Face ID.
- 8) Blokuj dostęp do komputera oraz telefonu.
- 9) W przypadku kradzieży lub utraty karty, bądź telefonu z aktywną aplikacją od razu je zablokuj. Aplikację możesz zablokować przez bankowość internetową oraz w placówce Banku, natomiast kartę na portalu https://www.kartosfera.pl/, oraz w placówce Banku.

Jeśli coś budzi Państwa wątpliwość, bądź nie działa jak powinno - nie czekaj, reaguj! Jak najszybciej skontaktuj się z Bankiem oraz zablokuj dostęp do bankowości elektronicznej!

Filia w Łętowni tel. 18 27 74 050